# **como entrar no pixbet**

- 1. como entrar no pixbet
- 2. como entrar no pixbet :robo aviator esporte da sorte gratis
- 3. como entrar no pixbet :ae aposta esportiva app

## **como entrar no pixbet**

#### Resumo:

**como entrar no pixbet : Bem-vindo a mka.arq.br - O seu destino para apostas de alto nível! Inscreva-se agora e ganhe um bônus luxuoso para começar a ganhar!**  contente:

vezes nele. Você pode então c hoose no programa que ele deseja usar a partir da lista e opções ( seu máquina lhe dá). Todos os principais navegadores na web também podem r PNGs: incluindo Chrome; Edge é Safari! O Que são arquivosPng E como eu seus abre? obe parador Be : creativecloud p): file-A Listade programas com Podem exibir documentos SG está quase infinita), mas aqui tem uma pequena mostra das possibilidades:"

## **como entrar no pixbet**

A Pixbet destacou-se como uma plataforma de apostas esportivas e cassino online nas últimas tendências brasileiras. Oferecendo um variado leque de opções, desde apostas esportivas até o seu dinâmico cassino online, a Pixbet é reconhecida pela como entrar no pixbet plataforma confiável e pagamentos rápidos.

#### **como entrar no pixbet**

A Pixbet apresenta ampla variedade de apostas esportivas, com opções ao vivo e pré-jogo envolvendo diferentes esportes, tais como futebol, basquete e tênis. Com promoções exclusivas e palpites grátis, a plataforma Pixbet conquista cada vez mais adeptos. Para aqueles em como entrar no pixbet busca de ação ainda mais empolgante, o cassino online da Pixbet propõe uma inédita variedade de jogos. Navegue pelo site e descubra os jogos JetX, Zeppelin, Spaceman e muito mais.

#### **Como Fazer seu Depósito na Pixbet**

Para entrar nesse mundo empolgante de apostas, primeiro faça seu depósito através do seu banco de preferência - simples e rápido! copie o código de depósito Pix fornecido pela casa de apostas e cole-o durante a solicitação do pagamento de depósito na como entrar no pixbet conta bancária.

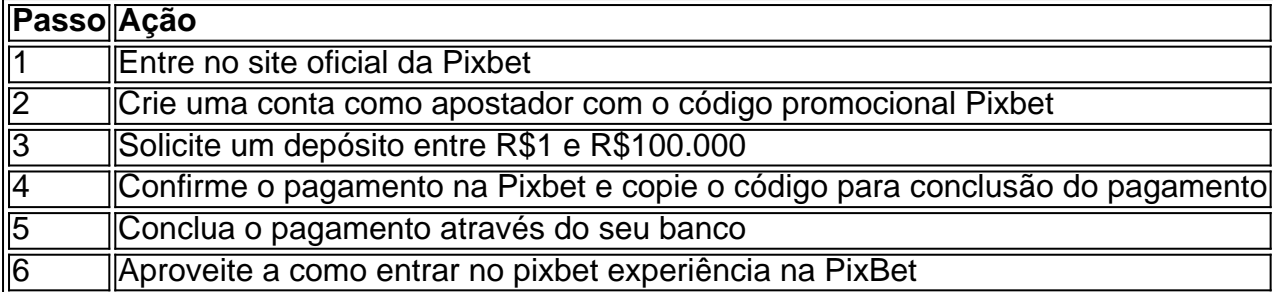

#### **Disponibilidade de Apostas Móveis**

Para apostadores que estão constantemente em como entrar no pixbet movimento, a PixBet comprovou ser uma aplicação confiável e de alto desempenho - disponível e igualmente funcional em como entrar no pixbet dispositivos móveis iOS e Android.

#### **Apostas Personalizadas**

Criação personalizada de apostas simplificada: as apostas personalizadas são construídas passo a passo conforme as escolhas pessoais do jogador: escolha os times, estabeleça a marcação, especifique o ganhador e assista à evolução da como entrar no pixbet aposta!

### **Garantindo Responsabilidade nas Apostas**

Quando se trata de apostas, é crucial manter o controle e a responsabilidade. Recomendamos sempre fazer apenas apostas que estejam dentro de seus limites financeiros, deixando de lado quaisquer preocupações enquanto se divertem e exploram o emocionante mundo da PixBet e das apostas digitais mais amplas.

# **como entrar no pixbet :robo aviator esporte da sorte gratis**

Júnior da Pixbet, cujo nome verdadeiro é Artur Abreu, é um streamer e jogador de video game brasileiro. Tornou-se conhecido por transmitir partidas de games como Free Fire e Wild Rift no YouTube e Twitch.

Júnior começou como entrar no pixbet carreira como jogador profissional de Free Fire em 2019, mas rapidamente se tornou mais conhecido como streamer do que como jogador. Seus comentários rápidos e engraçados, além de como entrar no pixbet personalidade carismática, atraíram milhares de espectadores para seus canais.

Em 2021, Júnior assinou um contrato com a Pixbet, uma empresa de apostas esportivas online, tornando-se um dos seus embaixadores oficiais no Brasil. Desde então, ele tem sido uma figura proeminente na cena de apostas esportivas do país.

Além de streamer e jogador de video game, Júnior da Pixbet também é conhecido por como entrar no pixbet paixão por tatuagens e moda única. Ele costuma usar roupas extravagantes e acessórios inusitados durante suas transmissões ao vivo, o que o tornou um ícone da cultura gaming no Brasil.

Bonus da Pixbet: O que é e como funciona

Os bônus da Pixbet são benefícios extras oferecidos aos usuários da plataforma, que podem ser utilizados em como entrar no pixbet diversos jogos e modalidades de apostas oferecidas no site. Esses bônus podem ser obtidos de diferentes formas, como por exemplo, ao realizar um depósito no site, ao celebrar aniversários ou feriados, ou ainda, por simplesmente participar de determinadas promoções ou campeonatos.

Alguns dos principais tipos de bônus oferecidos pela Pixbet incluem:

\* Bônus de boas-vindas: Oferecido aos usuários que se cadastram na plataforma e fazem um depósito inicial.

\* Bônus de recarga: Oferecido aos usuários que fazem depósitos regulares no site.

# **como entrar no pixbet :ae aposta esportiva app**

Yogis apaixonados na Itália têm levado seu cão para baixo ao próximo nível, tirando pontos de esteira como entrar no pixbet estúdios que oferecem aulas "puppy yoga". Mas o ministério da saúde reduziu a tendência crescente depois do banimento uso dos filhotes.

Em uma nota como entrar no pixbet 29 de abril, o ministério disse que apenas cães adultos poderiam ser usados para atividades "assistidas por animais" bem-estar incluindo yoga. O Ministério afirmou ter sido informado sobre organizações "que contatariam diretamente os criadores" a fim usar temporariamente filhotes nas sessões do ioga ".

Grupos de direitos dos animais haviam pedido a proibição depois que relatos na mídia italiana revelaram supostos maus-tratos aos filhotes.

Piera Rosati, presidente da LNDC Animal Protection disse que os filhotes foram explorados para fins comerciais.

"Yoga, pelo menos como entrar no pixbet teoria não deve ser apenas uma prática de exercício físico mas também espiritual na busca da harmonia com o universo", acrescentou ela num comunicado. Mas esta sintonia e bem-estar são concedidos aos filhotes que estão sendo usados como objetos para fazer negócios."

Giusy D'Angelo, especialista como entrar no pixbet cães do conselho nacional de proteção animal da Itália disse que as pessoas podem ficar tão opressivas com a emoção depois estarem próximas dos filhotes. Eles arriscaram tomar uma decisão impulsiva para adotar um deles: "Isso pode levá-los à tomada sem realmente considerar suas implicações", afirmou ela

O yoga filhote de cachorro, também conhecido como "doga", tornou-se cada vez mais popular como entrar no pixbet todo o mundo. Os defensores dizem que a presença dos animais aumenta uma sensação calma com os exercícios: eles andam livremente pelos estúdios e estão lá para oferecer abraços ao invés da prática do ioga!

"Há muitas razões pelas quais as pessoas fazem ioga para cachorros", disse Francesco Di Turi, gerente do Puppy Yoga Official que organiza yoga como entrar no pixbet ginásios e estúdios de toda a Itália. "Alguns podem simplesmente querer contato com um animal porque não têm nenhum deles na casa enquanto outros sofrem doenças quando acham uma hora realmente ajuda-os à relaxar."

De acordo com o site da empresa, todas as suas aulas realizadas antes do banimento foram esgotadas.

"Esta medida não faz sentido", disse Di Turi. "Ninguém nunca veio verificar o que realmente acontece durante uma aula, isso afetará muitas pessoas - temos mais de 80 funcionários e desde 29 abril nós ainda nem trabalhamos nisso." Tentar fazer isto com cães adultos é muito complexo".

Amity Neumeister, proprietária do estúdio de ioga Zem como entrar no pixbet Roma disse que ela hospedou filhotes para uma sessão numa ocasião: "Foi muito caótico. Passamos um bom tempo perseguindo-os e limpava xiçinhos."

Author: mka.arq.br Subject: como entrar no pixbet Keywords: como entrar no pixbet Update: 2024/7/30 2:25:59